# Troubleshooting NHS Attend Anywhere video calls

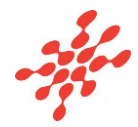

**Many call issues can be fixed by clicking** Refresh

### **Meet minimum specs?**

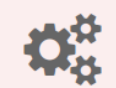

**Windows PC** with i5 processor and 3GB of RAM (Windows 7 or later)

**Apple Mac** with i5 processor and 3GB of RAM (MacOS 10.12 Sierra or later)

**Android-based smartphone or tablet**  (Android 5.1 or later)

**iPhone or iPad** (iOS 11.4 or later)

### **Latest Google Chrome?**

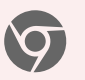

Check version at **www.whatismybrowser.com** Update browser from **chrome://help** Download new at **www.google.com/chrome**

### **Latest Safari?**

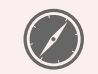

Check version at **www.whatismybrowser.com** Update browser from **Mac App Store**

#### **Can't hear others?**  $\blacksquare$

#### **Speakers/headset:**

Volume at audible level? *(If external)* Plugged in securely? *(If powered)* Switched on?

Being used by the computer? *Check computer's audio settings.*

Hearing an echo? *Check computer's audio settings.*

### **Can't see?**

### **Web camera:**

*(If external)* Plugged in securely?

Chrome using the correct camera? *Click camera icon in Call Screen's address bar; check access and selected camera.*

Other software using the camera? (Example: Skype also running) *May require computer reboot.*

Firewall settings allow video stream? *Ask whomever looks after your firewall for help.*

## **Others can't hear you?**

### **Microphone:**

*(If external)* Plugged in securely?

Being used by the computer? *Check computer's audio settings.*

Chrome using the correct microphone? *Click camera icon in Call Screen's address bar; check access and selected microphone.*

#### Muted? *Either Call Screen, or device's audio.*

Other software using the microphone? (Example: Skype also running) *May require computer reboot.*

### **Poor video/audio quality?**

Connection to Internet okay? *Check speed and latency at www.speedtest.net*

Others on the network using lots of bandwidth? (Example: Watching Netflix or YouTube)

Modem/router working properly? *(Wireless network) Get closer to access point.*